AutoCAD Crack Free Download For Windows

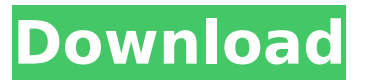

#### **AutoCAD Crack Download [Win/Mac]**

In the very beginning, Autodesk's software was designed to be sold as a bundle with 2D drafting tools. However, the program eventually grew to be more than just a CAD package. Over time, Autodesk added a variety of other software to AutoCAD Full Crack. Today, most people who work with AutoCAD do so for drafting purposes, with the other software being tied more closely to AutoCAD itself. Who Uses AutoCAD? AutoCAD is the most widely used CAD application for architectural drafting. It is used by a wide range of professionals and can be found in a variety of industrial and commercial contexts. Among other things, AutoCAD can be used for architectural drawings, blueprints, floor plans, wall diagrams, electrical schematics, mechanical schematics, architectural renderings, and technical drawings. According to Gartner, AutoCAD is the most widely used architectural software solution. It is most often used for preparing construction documentation, including conceptual blueprints, floor plans, and site plans. AutoCAD is also used for industrial drawings, architectural renderings, technical drawings, electrical schematics, mechanical schematics, and floor plans. Though not as well known as AutoCAD, the AutoCAD Mechanical module is used to prepare blueprints, machine drawings, mechanical schematics, and other technical drawings. AutoCAD is used in educational settings, for design planning, and as an aid to science and engineering. It is a staple in many universities and colleges, and is used in STEM-related courses such as physics, chemistry, and engineering. Its use in education has been growing rapidly over the past few years. AutoCAD's use is also growing in the world of corporate business. AutoCAD is used in corporate settings to communicate ideas to a business audience, create marketing collateral, and create reports. Why Use AutoCAD? AutoCAD is widely used in architecture, engineering, and other technical fields, as well as education. It's also used for the same reasons most CAD software is used: to create drawings, make modifications, and even plan things. There are many other reasons to use AutoCAD. Powerful Features AutoCAD is a powerful, high-end design tool. The software is fully integrated, meaning the user doesn't have to jump through hoops to connect and use other software. AutoCAD can do everything that

#### **AutoCAD Crack + Activation**

\* \*\*.NET Framework:\*\* This framework allows.NET-aware applications to easily extend AutoCAD Full Crack functionality with custom controls, or plug-ins. The "Application Framework for Windows Components" will be discussed in Chapter 12, "Developer Tools." Now, let's explore more about various AutoCAD Crack Keygen automation and customization techniques and how to use them. \* \* \* af5dca3d97

# **AutoCAD Crack+**

Open Autodesk Acalc Enter the following: Enter the license code of your Autodesk Autocad Serial Number. Select "connect" and continue. Select "Connect" and follow the next steps. Select "Autodesk Autocad" and select continue. I have seen a number of replies that claim you can enter the license into the "Connect" menu without the key, but that's not correct. Even if you enter a license number you still need to enter the key. The key is something that AutoCAD tells you about as part of the license, and if you are trying to get a free trial you need the key to get that trial. You can make sure you have the right key by going into the run menu and running "AutoCAD". The interface will pop up, asking for your key, and it should say "AutoCAD is currently licensed to , key ". Don't enter any key here as you don't have a license. You just need to enter your key. Q: Get public IP address on AWS EC2 server I am running an Amazon EC2 server. Is it possible to get the public IP address for a server? In case of Google Cloud the following code is sufficient for a Public DNS: \$request = new Google Service Discovery Request(); \$request->setType('dns'); \$request->setService('dns'); \$request->setVersion('v1'); \$request->setFields(array( 'name' => 'google.com', )); Any ideas how to get the public IP address of an EC2 server? A: If you want to get your Public DNS name you can simply run : curl The above command will give you the public IP address of your EC2 instance. The output will be something like this : x.x.x.x You can use it to access your server using your public DNS name : You can also use the CLI to get the public IP address : aws ec2 describe-hosted-instances --filters Name

### **What's New In?**

Send and incorporate feedback from printed paper or PDFs and add changes to your drawings automatically, without additional drawing steps. (video: 1:15 min.) Design Feed: Create and share your own Design Feed. Receive up-to-date information on CAD technology from Autodesk, the Autodesk Design Community, and Autodesk University directly in your drawing. Create and share your own Design Feed. Receive up-to-date information on CAD technology from Autodesk, the Autodesk Design Community, and Autodesk University directly in your drawing. In-Context Keyboard: Edit and create text directly in your drawing without having to move to the Properties or Access pane. Edit and create text directly in your drawing without having to move to the Properties or Access pane. Design Mesh: Easily add 2D and 3D meshes to your drawings. Easily add 2D and 3D meshes to your drawings. Color Correction: Color-correct your drawings automatically to bring out accurate colors. Color-correct your drawings automatically to bring out accurate colors. VIBE: Automatically display surface normals and have them automatically updated with your drawing. Automatically display surface normals and have them automatically updated with your drawing. Drafting Tool: Draw with the Drafting tool, line up corners with the pick points, then use the grip point to direct each line. Draw with the Drafting tool, line up corners with the pick points, then use the grip point to direct each line. Curves: Add, modify, and view smooth curves using either the grips or the menus. Add, modify, and view smooth curves using either the grips or the menus. Command Line and Query Tools: Speed up your workflow by opening and running numerous tools from the command line. You can also automate commands and save them for future use. Speed up your workflow by opening and running numerous tools from the command line. You can also automate commands and save them for future use. Data Management: Get detailed view of drawings on disk and manage autoloading data. Get detailed view of drawings on disk and manage autoloading data. Keying: Create and use robust spot and line keyboards. Create and use robust spot and line keyboards. Paper Space: Set a paper

# **System Requirements:**

(1) A desktop or laptop computer (2) Internet connectivity and an account on a compatible thirdparty network service provider (3) An internet browser (4) SD card or equivalent device (such as the PlayStation®Vita system memory card) to save data to (5) USB cable (USB cable not included) (6) A stable, high-speed internet connection Availability: Available in North America on December 8, 2014 Additional information: -

Related links:

<https://bootycallswag.com/2022/08/10/autocad-with-key-mac-win/> [http://classic.directory/wp](http://classic.directory/wp-content/uploads/2022/08/AutoCAD_Crack_Free_For_Windows_Updated2022.pdf)[content/uploads/2022/08/AutoCAD\\_Crack\\_Free\\_For\\_Windows\\_Updated2022.pdf](http://classic.directory/wp-content/uploads/2022/08/AutoCAD_Crack_Free_For_Windows_Updated2022.pdf) <http://www.landtitle.info/wp-content/uploads/2022/08/shanperc.pdf> <https://josebonato.com/autocad-crack-for-windows-5/> <https://allindiaherb.com/wp-content/uploads/2022/08/AutoCAD-5.pdf> <https://wakelet.com/wake/naa0Z8H-PFvgtrZ36QExt> <http://ooouptp.ru/autocad-crack-free-download-updated-2022/> <https://frostinealps.com/autocad-24-1-crack-license-key-full-free-download/> <http://discoverlosgatos.com/?p=49612> <https://rwix.ru/autocad-free-registration-code-updated-2022.html> <https://1w74.com/autocad-2020-23-1-crack-download-april-2022/> <https://www.pamelafiorini.it/wp-content/uploads/2022/08/AutoCAD-3.pdf> <https://www.supherbswholesale.ca/wp-content/uploads/2022/08/deahali.pdf> <http://rsglobalconsultant.com/autocad-free-3264bit/> <https://champlife.de/wp-content/uploads/2022/08/bayjay.pdf>